#### **Ex students - How to sign up and complete for Sept 2020 entry**

## **UCAS Apply Sept 2020**

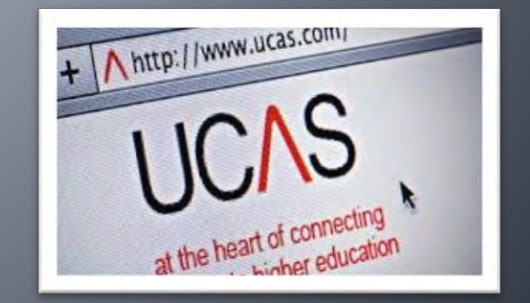

#### **Ex-students**

#### **Ex Students:**

**Please look at this guidance to help you. We can check your personal statements and Apply forms (by email if you wish).**

**Keep an eye on your emails.**

**You will apply through BHASVIC as our current students do, usually in Autumn 2019.**

**This PowerPoint gives you a step by step guide to completing the form.**

**It is mostly the same with a few small changes.**

**Where there is something different for you to do we will add a red notes box so please look carefully at the information given.** 

# Register

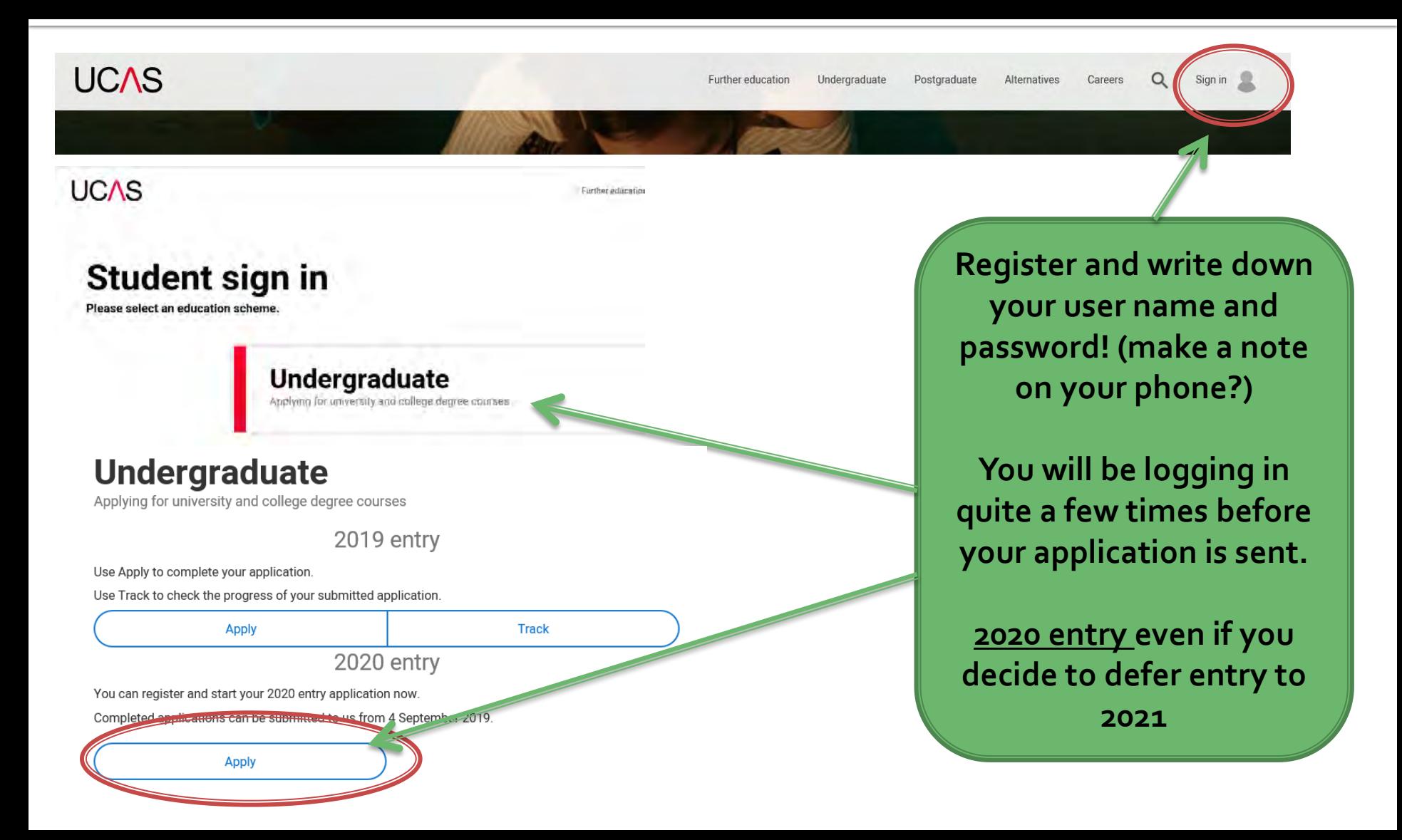

# Register

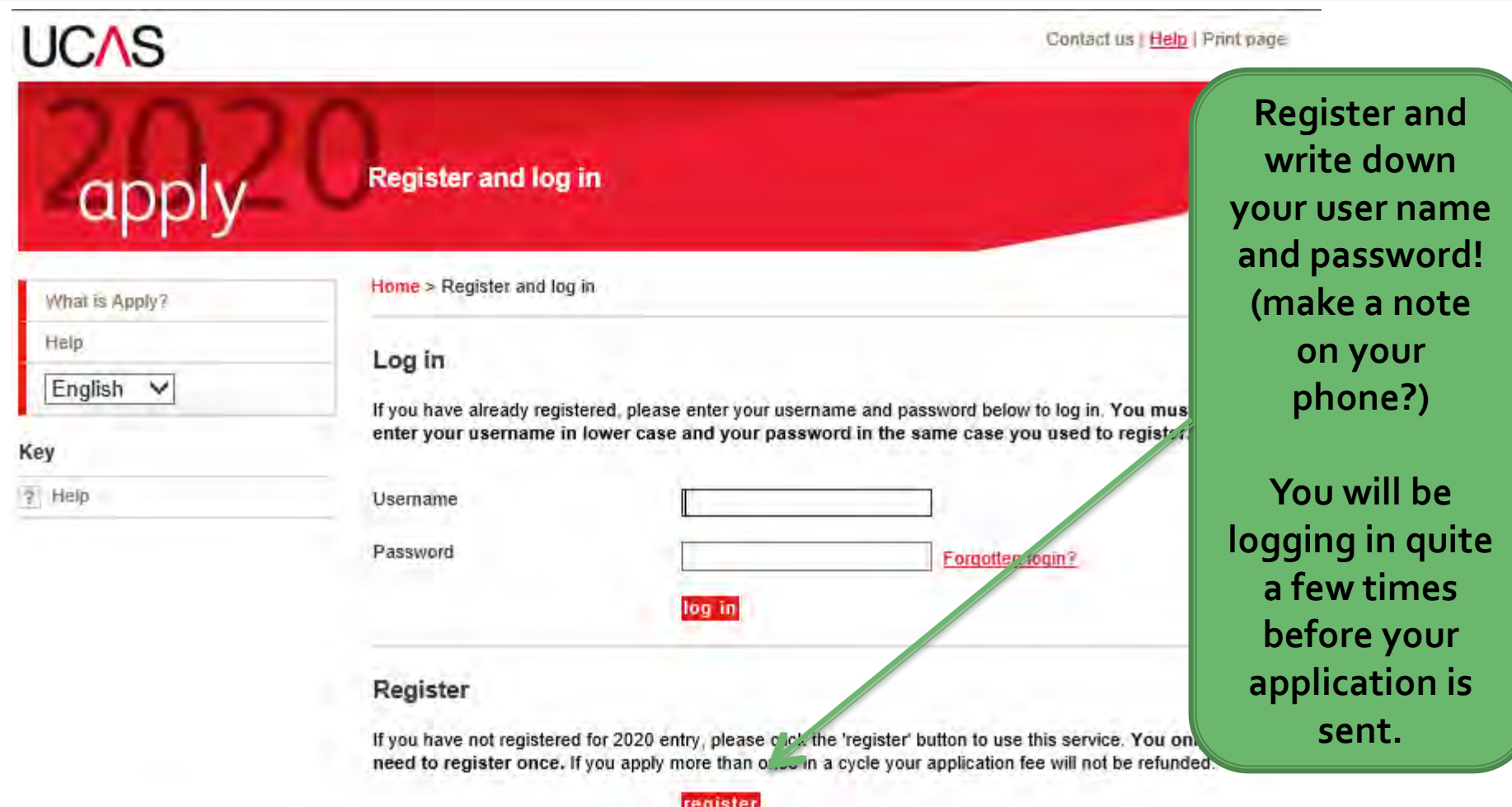

#### Go through the registration process

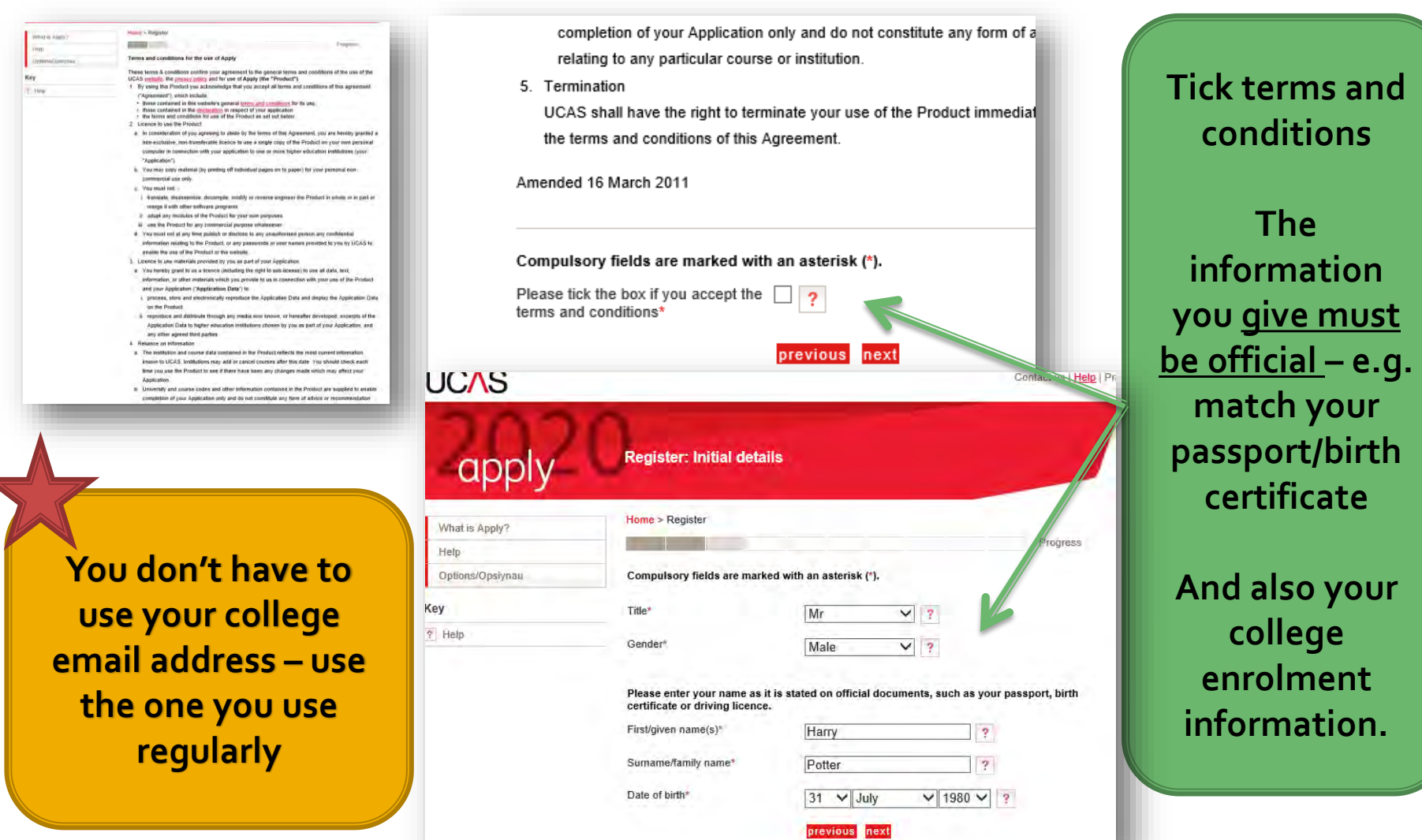

### Go through the registration process (2)

#### Everything you need to know

Get updates on everything - stay in the know

#### Your options Hear from unis, colleges, and employers about all your options - including courses relevant to you, open days, apprenticeship opportunities, and studying abroad.

Student essentials Make the most of student life with in, a celech. retailers, publications, banks, travel, and trans, ed. as well as recommendations for student accommodation.

#### Relevant courses If you find yourself without a place, we'll share course. info from unis and colleges that have vacancies on relevant courses.

exVSMS

save.

Post

How we contact you **Choose email and /**  All channels **or text**

#### **Click on your communication preferences.**

**Get information from UCAS. They don't sell your details or won't spam you so it is useful!**

### Set up your password and save it!

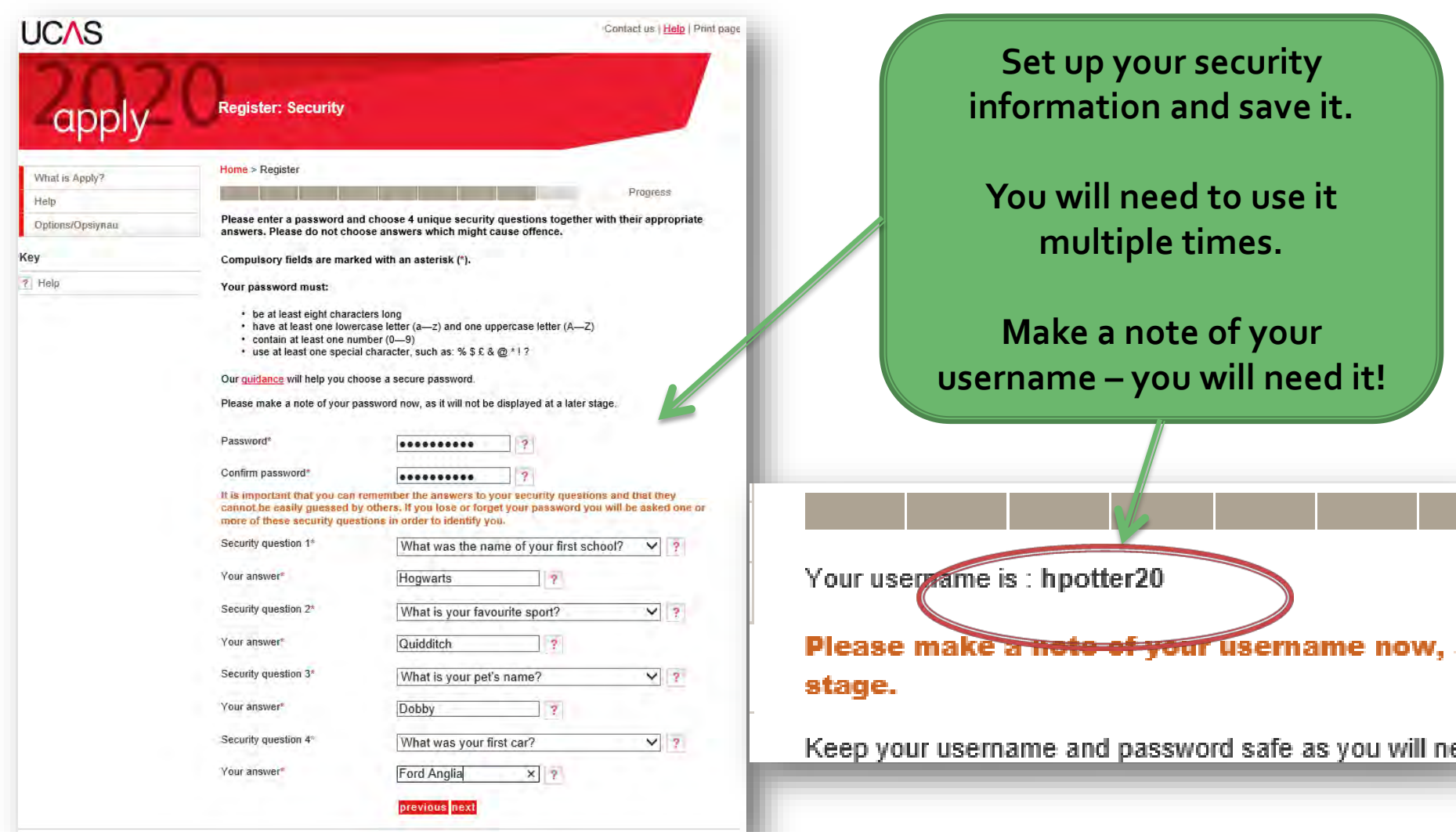

# Apply through college

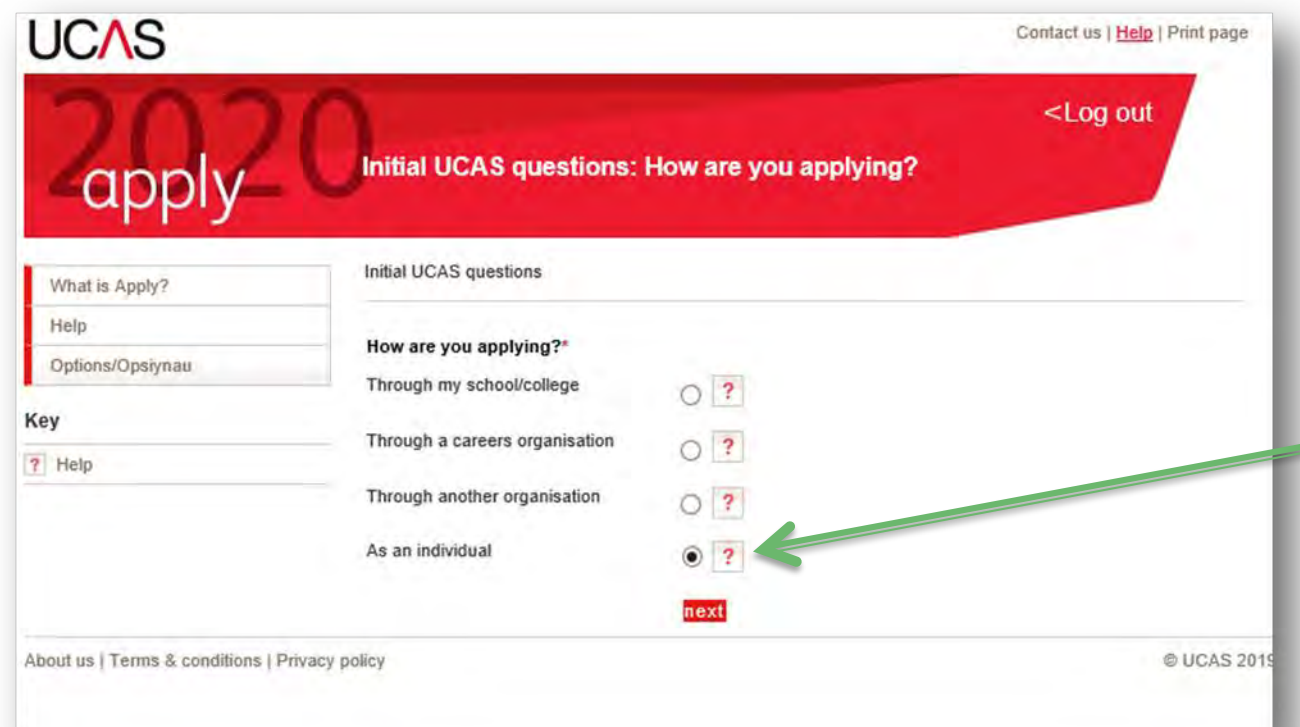

**Apply 'As an individual' as you will link your application to BHASVIC.**

**This is how we know about your application and attach your reference.**

**Click on next. You will find BHASVIC by typing Brighton, Hove and Sussex…**

### Use the buzzword - 'bhasvic20'

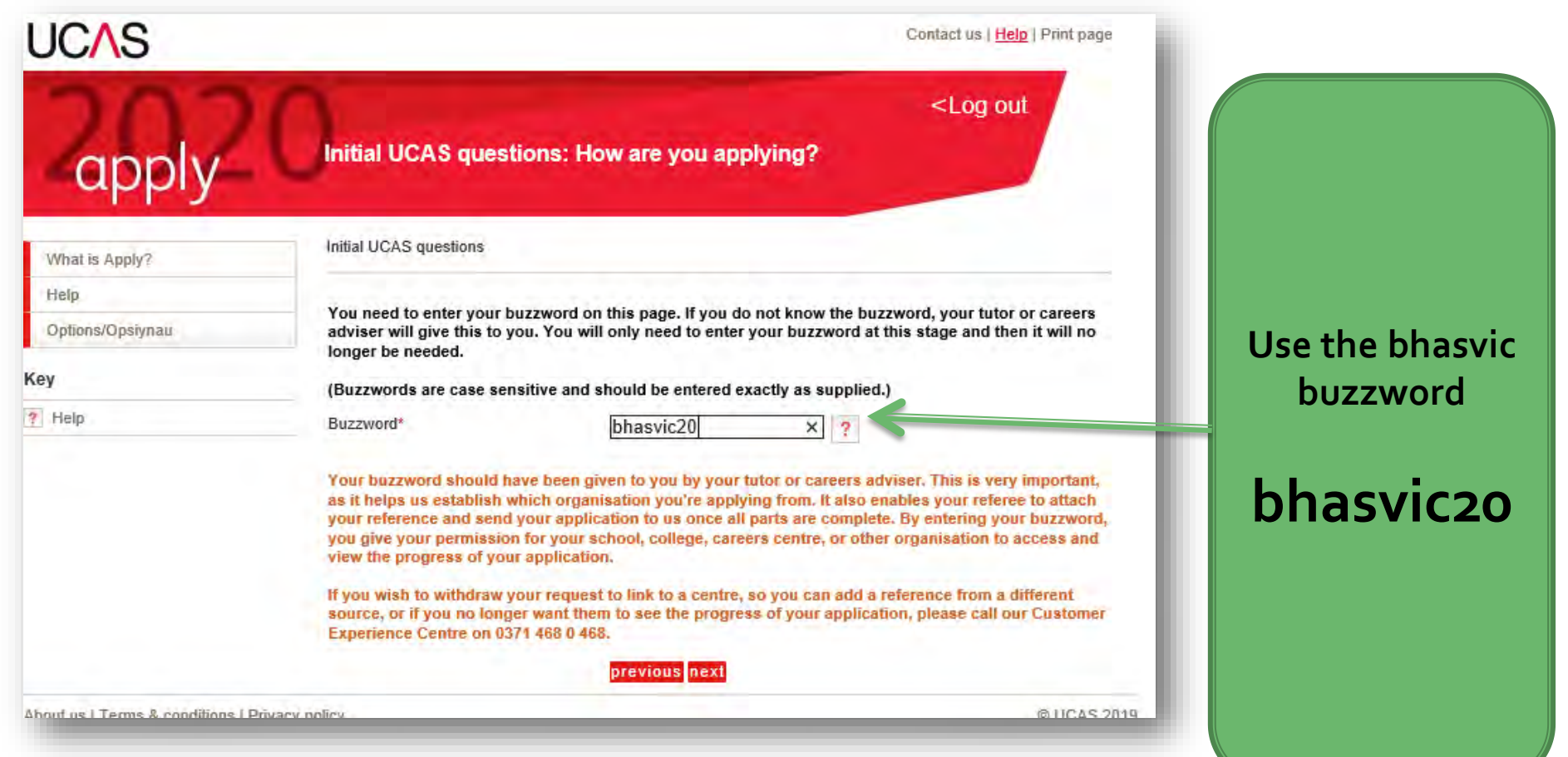

### **Check the centre**

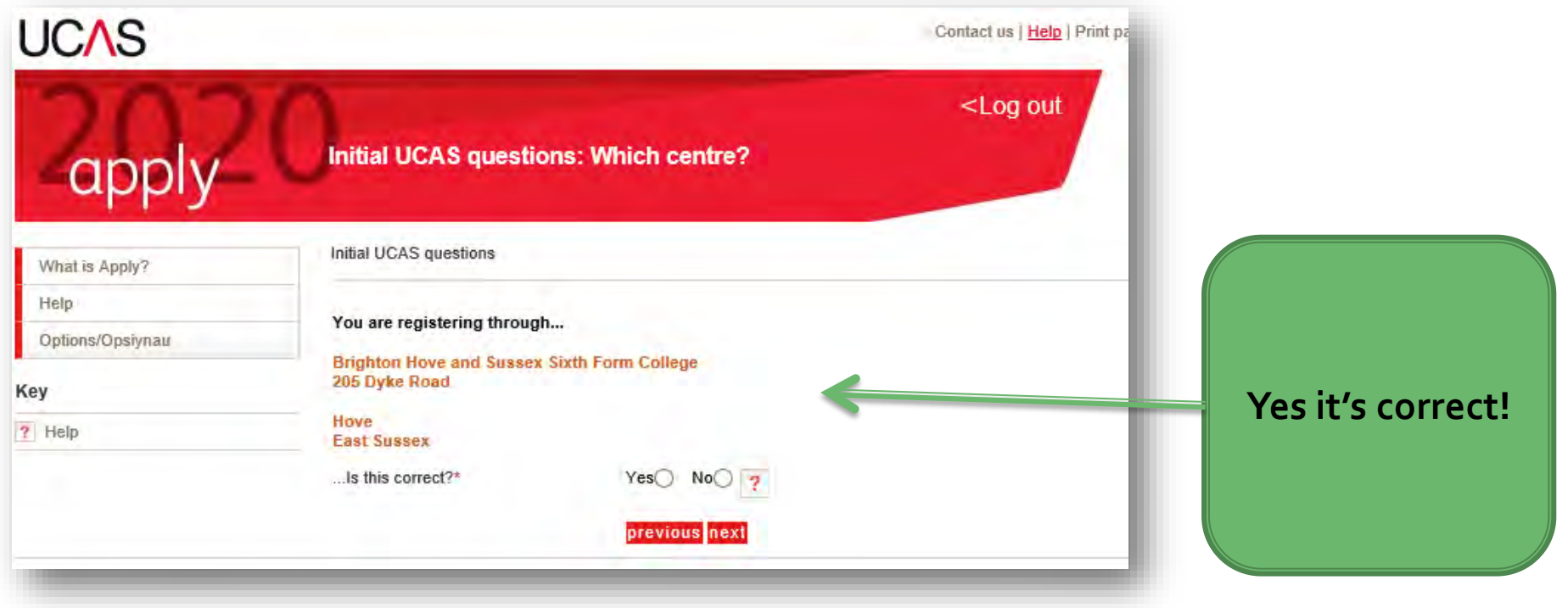

## Important details - make a note!

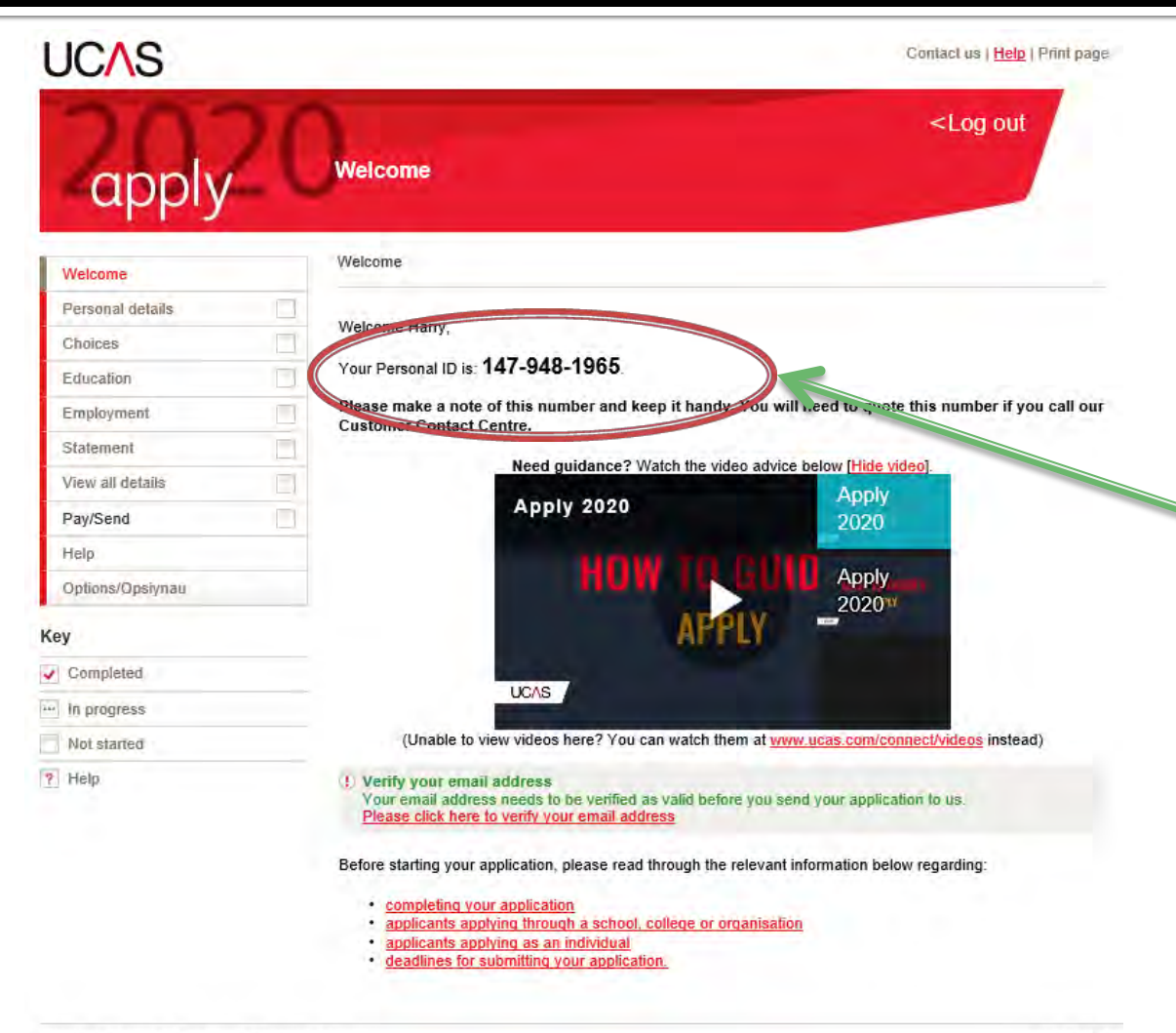

**Make a note of your personal ID with your user name and password.**

**You will need this if you need to contact any universities or institutions, or anyone needs to on your behalf, later on.**

## **Verify your email address**

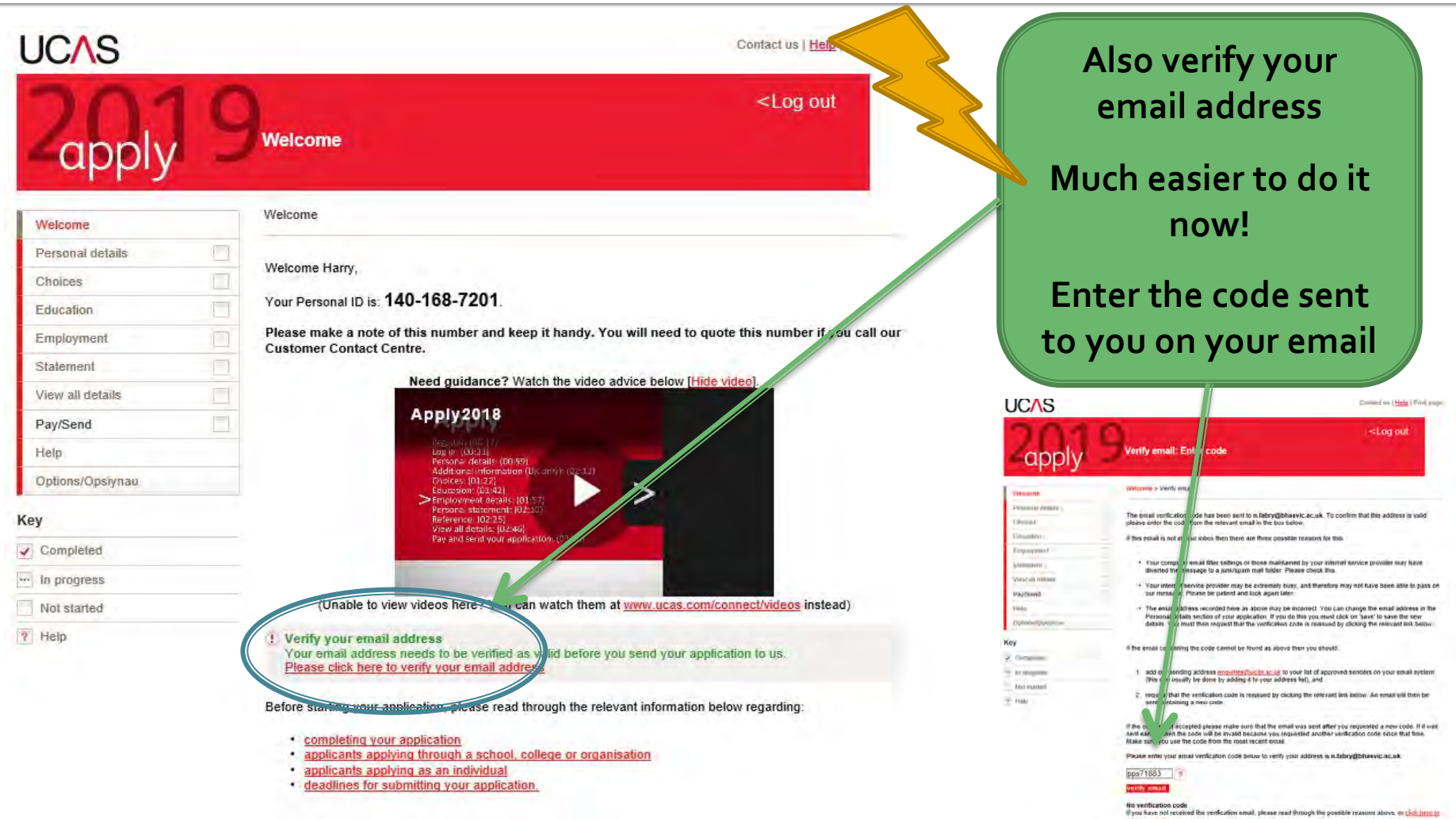

 $mne + rate$ 

# **Options screen for sections**

- **Complete all sections.**
- **These are your university choices. You can enter 1 - 5.**
- **Top Tip: You can send off your application with less than 5 choices & add up to 5 until 15/01/20.**
- **You must enter in all BTECs, AS and A levels under BHASVIC and ALL GCSES under your secondary school.**
- **Any paid employment. Voluntary goes into your personal statement.**
- **Your Personal Statement**
- **Pay online and send**

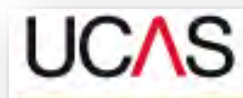

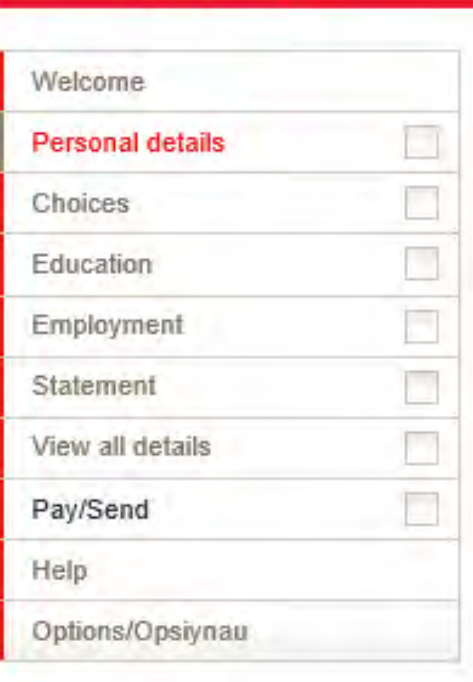

Key

### **Status box**

- **The ticks show that you have saved and completed a section.**
- **The three dots show that you have partially completed a section.**

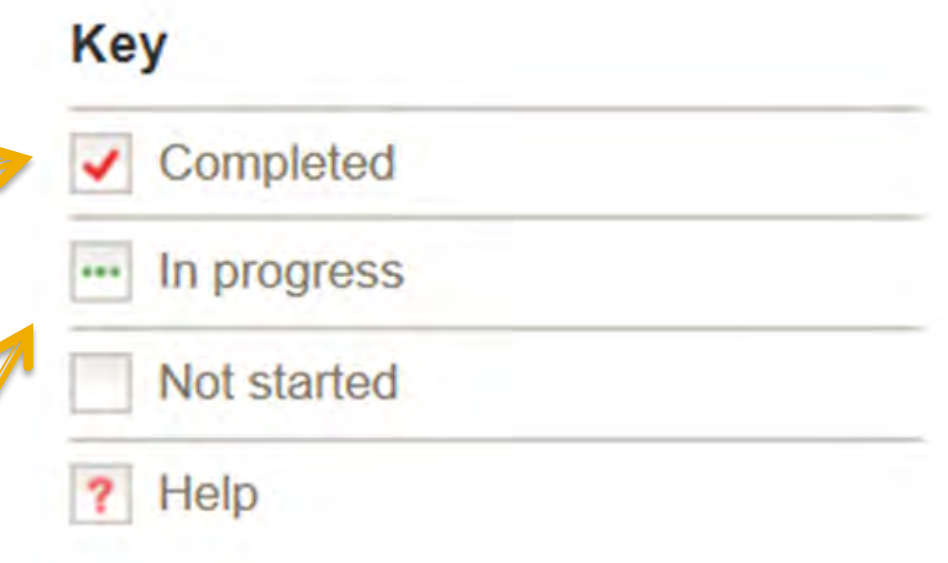

**Logging Out – always click LOG OUT when coming out of the apply form. Do not use the X in the right hand corner.**

### **Personal Details**

- **Enter all your middle names and your name should be as it is on your passport / birth certificate and match to our details on BHASVIC Central.**
- **You can enter a preferred name**
- **Not born in the UK? – make sure your correct details are entered here.**

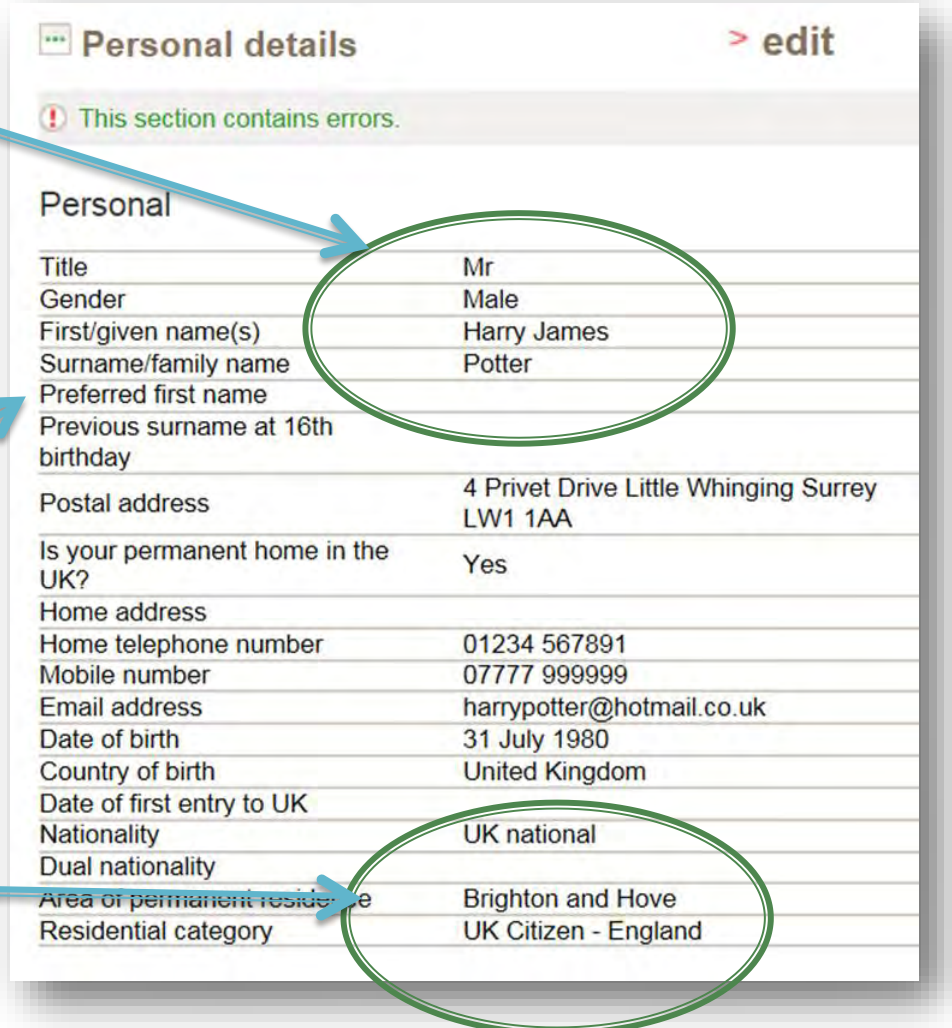

## **Personal Details - ULN**

- **You MUST enter your ULN (Unique Learner Number).**
- **This 9 digit number is allocated to you throughout your education.**
- **You will find it through logging in to your Student Advantage/Student details and checking your personal details.**

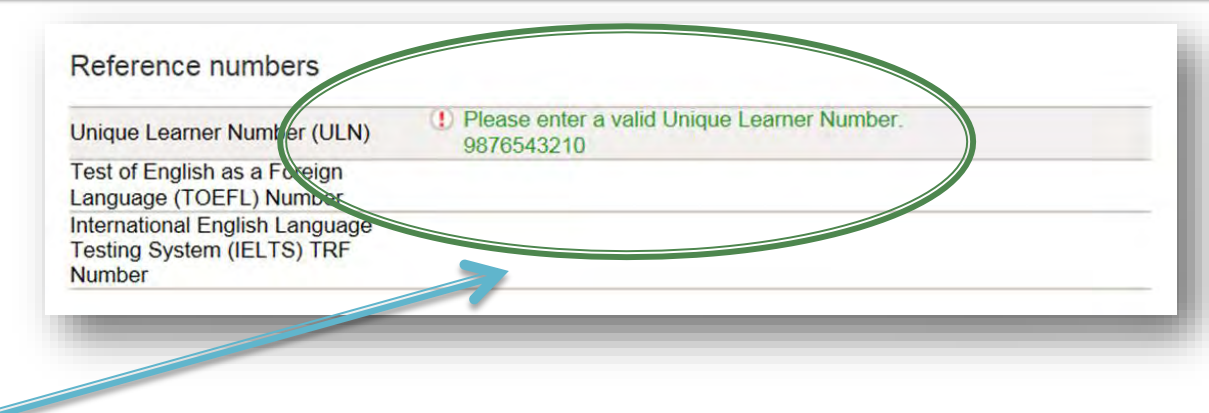

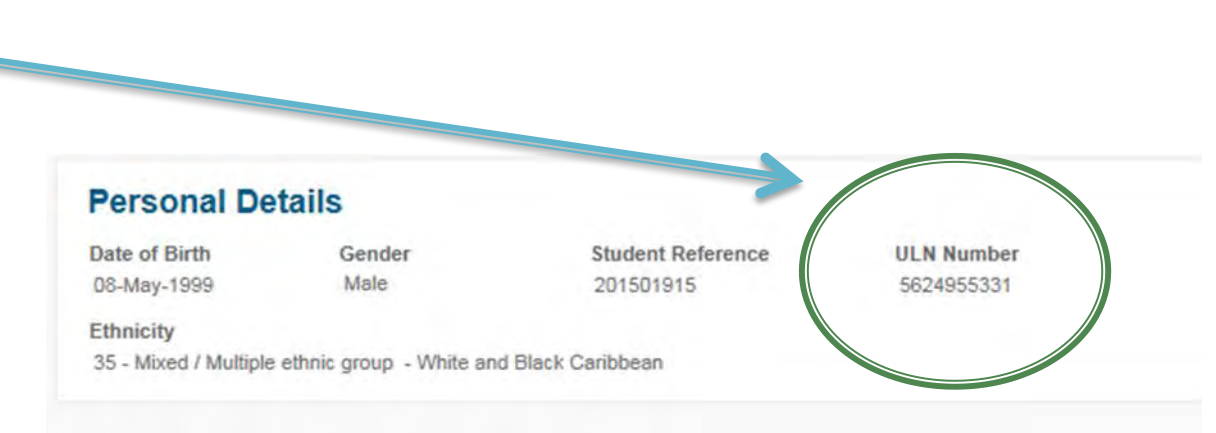

#### **Student Support - how will you pay?**

- **Your fee code is 02. This is for a student loan. You apply for a loan separately - it is unlikely you can afford to pay for it yourself!**
- **You also need to put in your fee code area. This will be Brighton & Hove, East Sussex or West Sussex depending on where you live.**
- **Receive and share information – you won't be spammed but you may get offered money or services!**

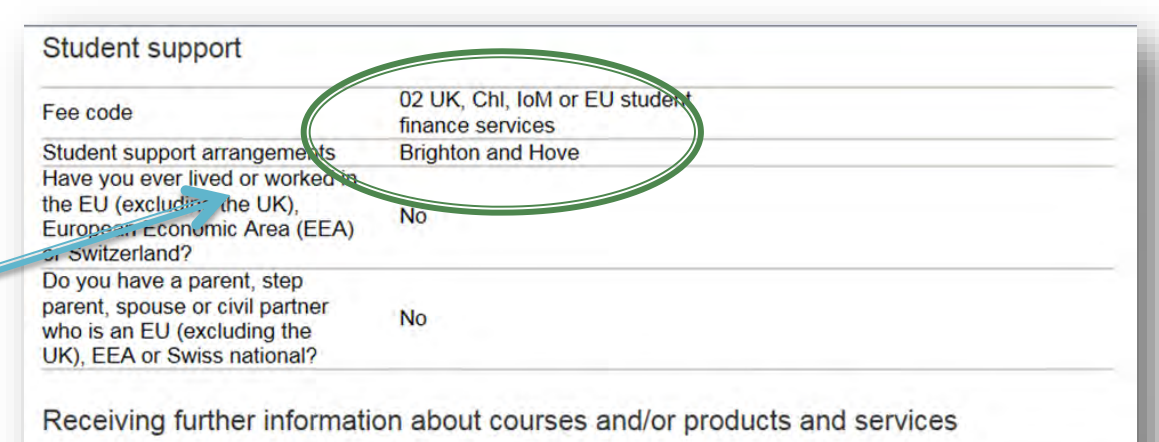

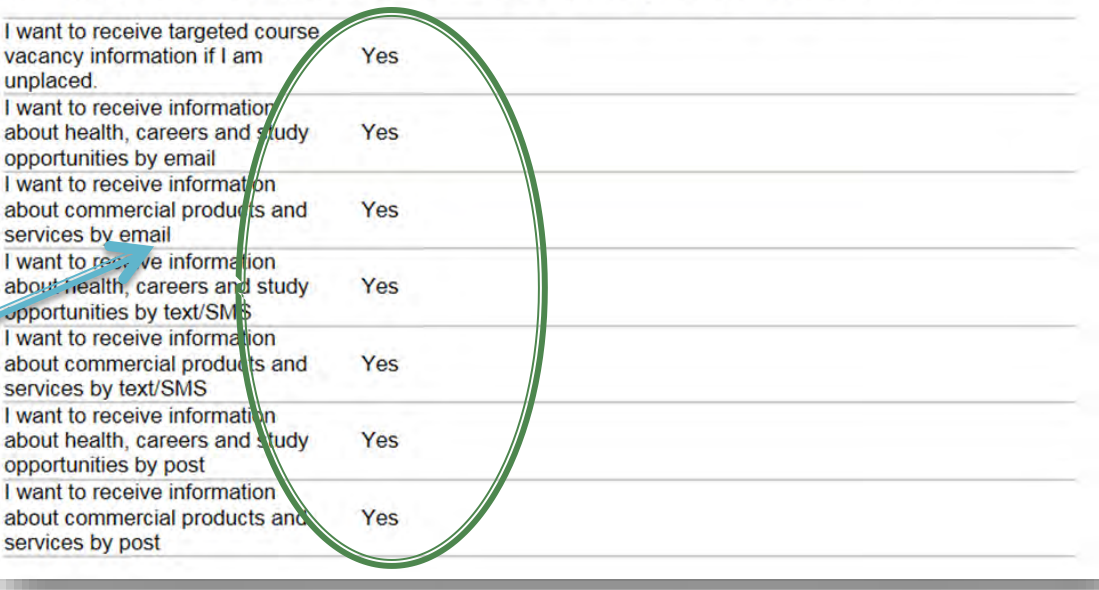

#### **Disabilities and nominated access**

- **Nominated access is surprisingly important. If you ever need anyone else to access your UCAS details (when you are on holiday in Thailand on results day) or talk to UCAS on your behalf then you MUST add a name to this.**
- **Please give correct info on any support needs to unis. They want to help and universities are frustrated that 80% of students still don't tell them of any support needs before they apply. Disclosing information WILL NOT affect your application.**

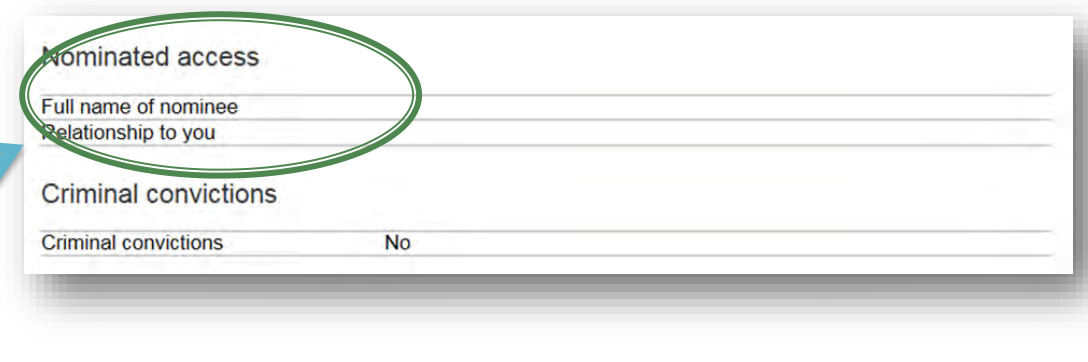

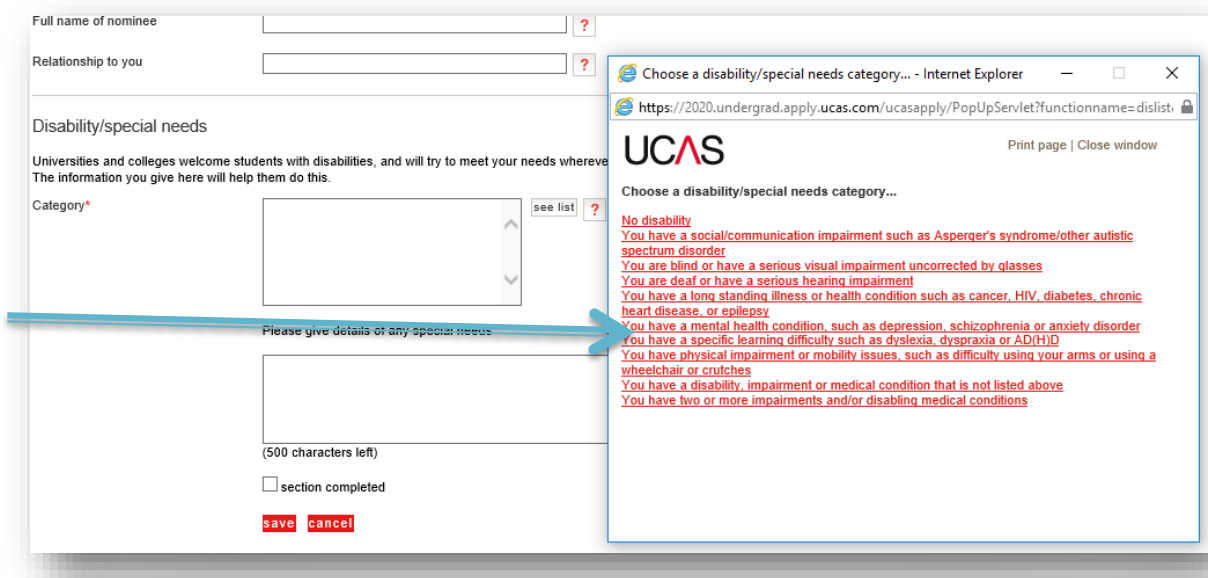

# **Additional info**

- **Please enter additional information**
- **Activities might include Progression day at Sussex Uni (Sponsor University of Sussex), any other Progression Day activities or any taster days or summer schools you have attended in any HE institute**
- **Useful information.**

#### " Additional information

 $>$  edit

**Ethnic origin** White No religion or belief What is your religion or belief? Heterosexual What is your sexual orientation? Do you identify as transgender? **No National identity British** Dual national identity Other

#### Activities in preparation for higher education: 1

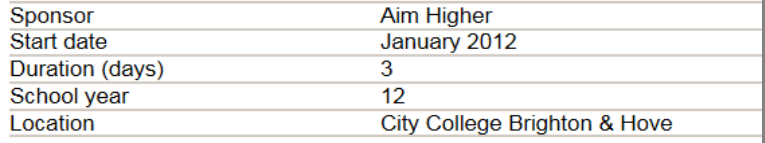

#### Activities in preparation for higher education: 2

Sponsor **Start date** Duration (days) School vear Location

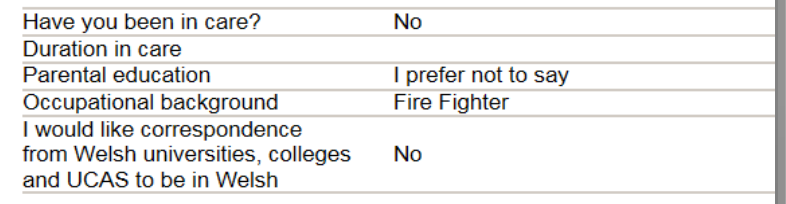

# Choices - your uni choices

- **You DO NOT have to complete all 5! You can add up to 5 in your pyjamas at home on Track by 15/01/20 – national UCAS deadline date.**
- **Once you have sent off your UCAS form you CANNOT change your choices.**
- **The important thing is to get your Apply form processed through college with at least 1 choice.**

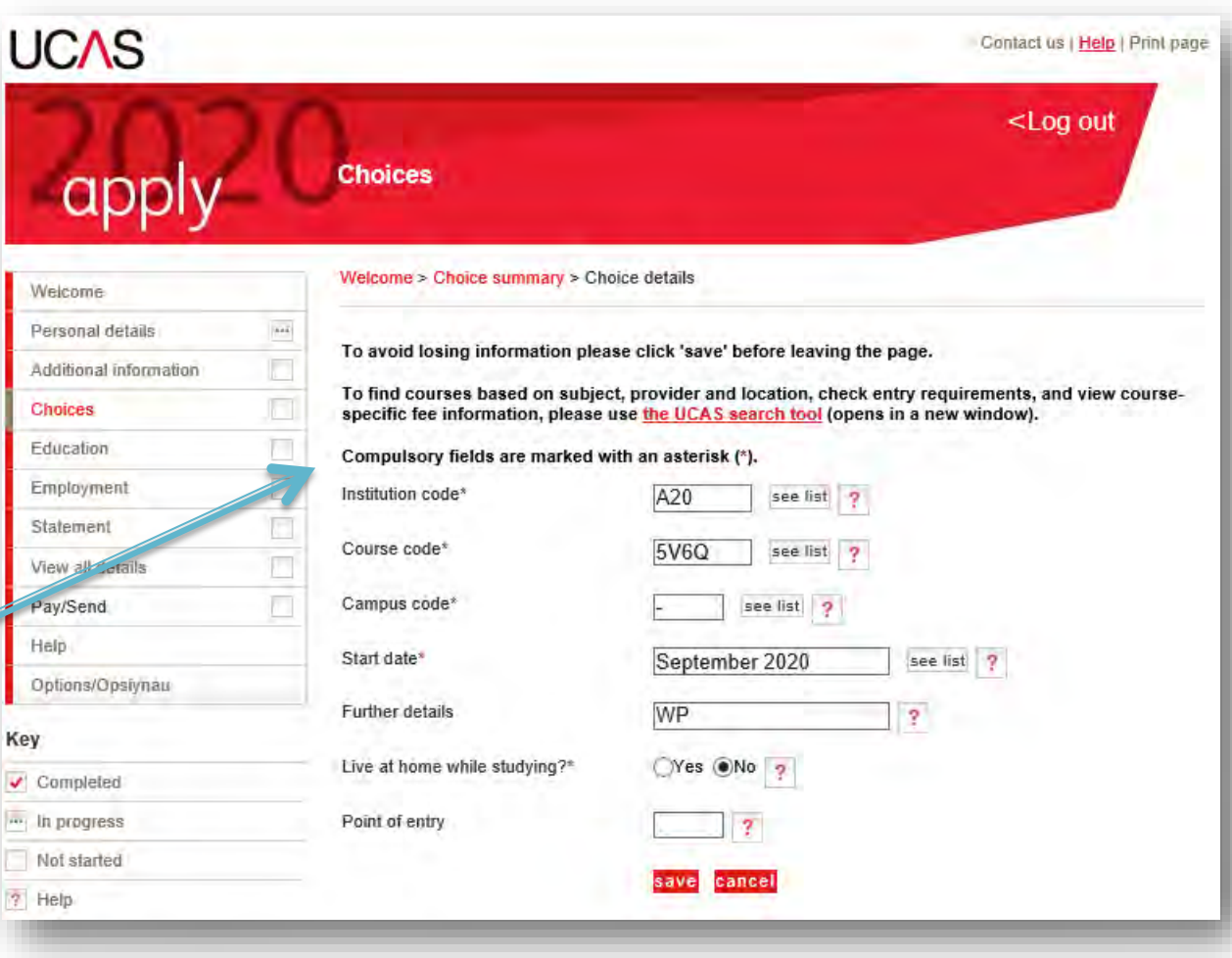

# Choices - your uni choices

- **Enter info for your uni choices**
- **Get the course code correct!**
- **And start date – are you thinking of deferring?**

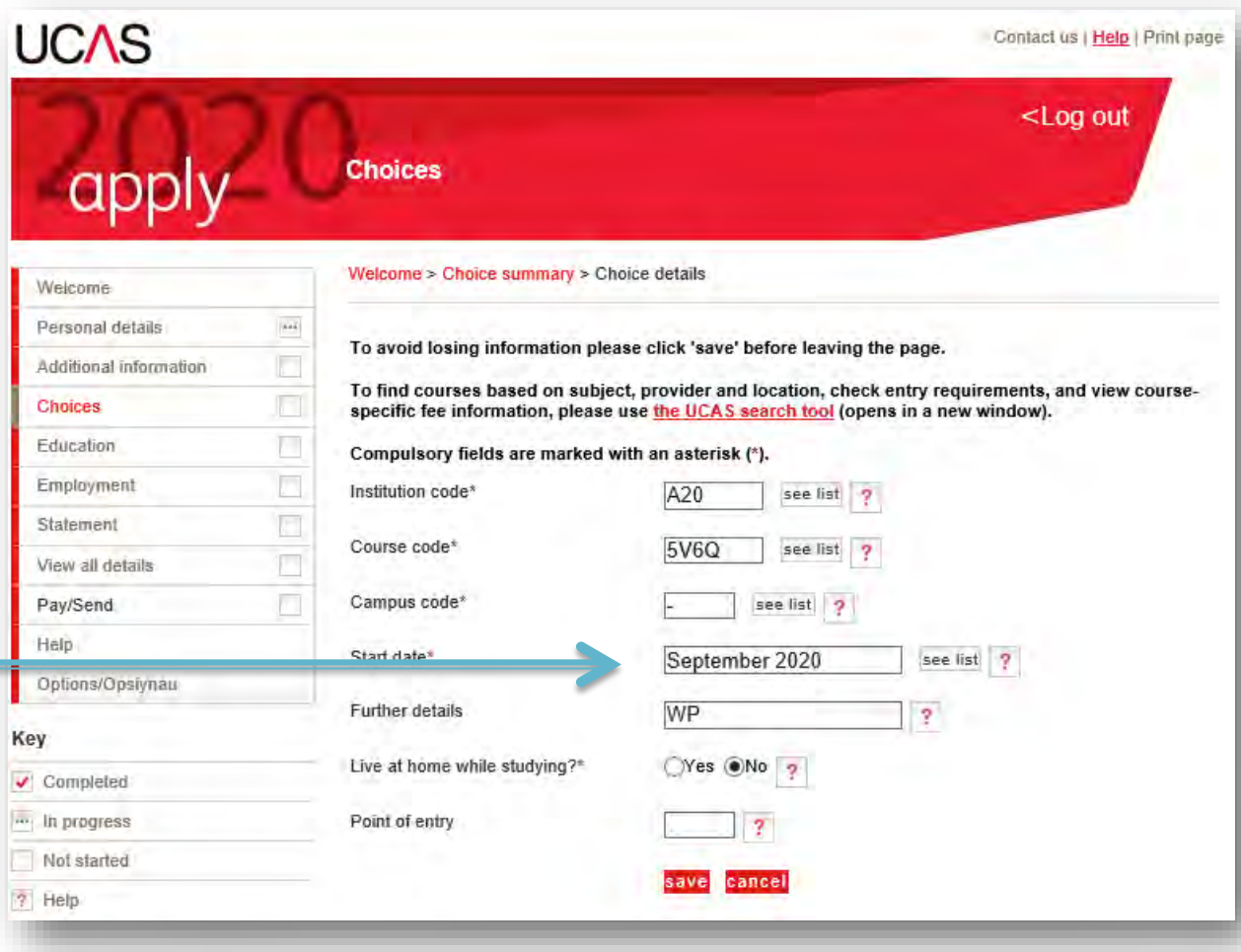

## **Further Details**

# **Important!**

- **In the Further Details box enter WP for those of you** *active* **in the Widening Participation scheme**
- **We have arrangements with our local universities that benefit our students**
- **If applying for University of Brighton or Chichester write COMPACT (Compact Plus for those of you** *active* **in the Widening Participation scheme)**
- **If applying for University of Sussex write ACCORD**

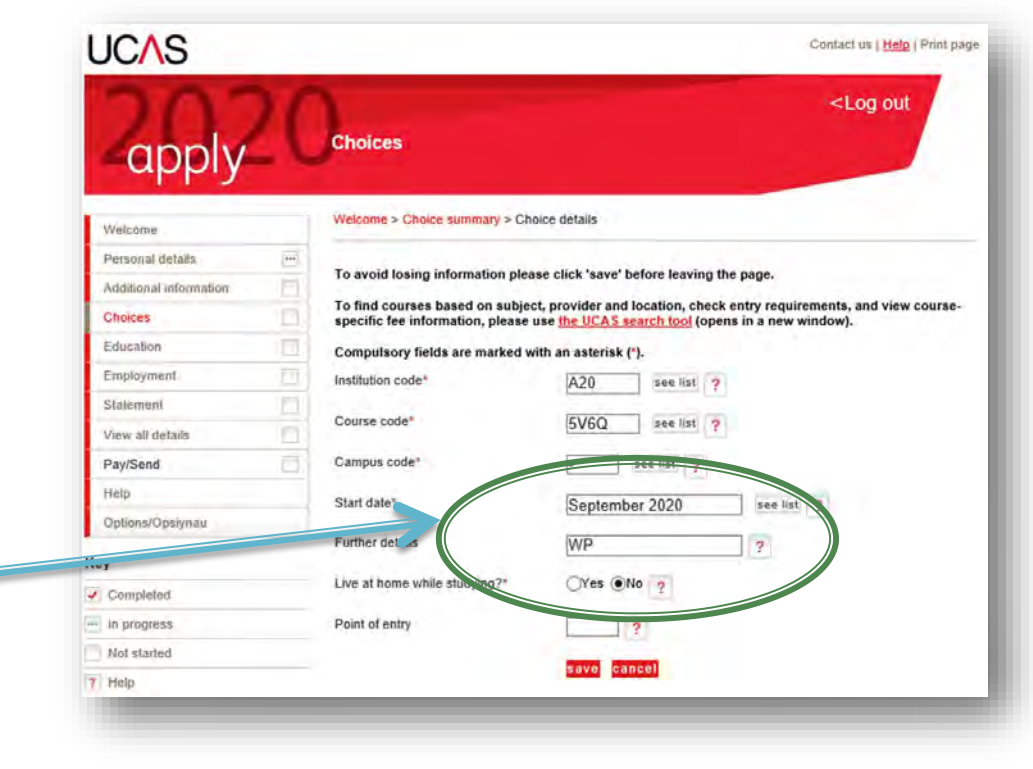

## **Add your education**

#### **You will be adding BHASVIC and separately your secondary school**

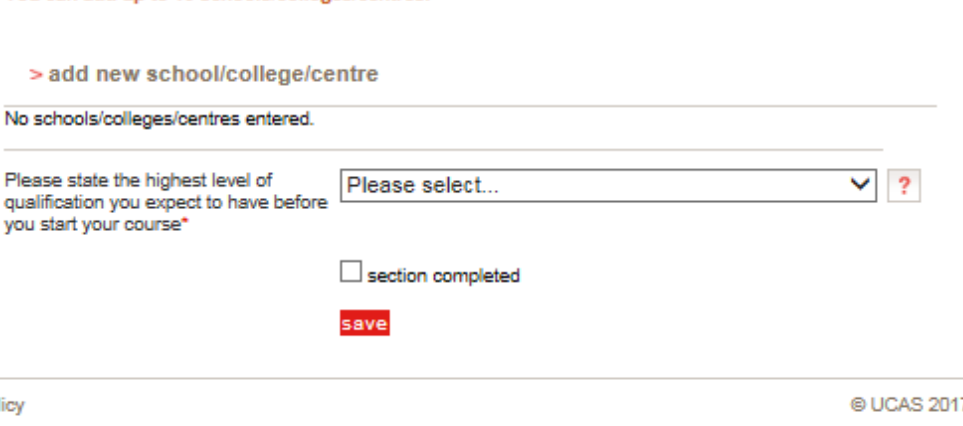

You can add up to 10 schools/colleges/centres

pol

**This is the section to enter your education so far.** 

**This is the trickiest section and crucial you get it right.**

### **Add BHASVIC first**

**Indiana de la faladad de** 

 $\frac{1}{2}$ vacy)

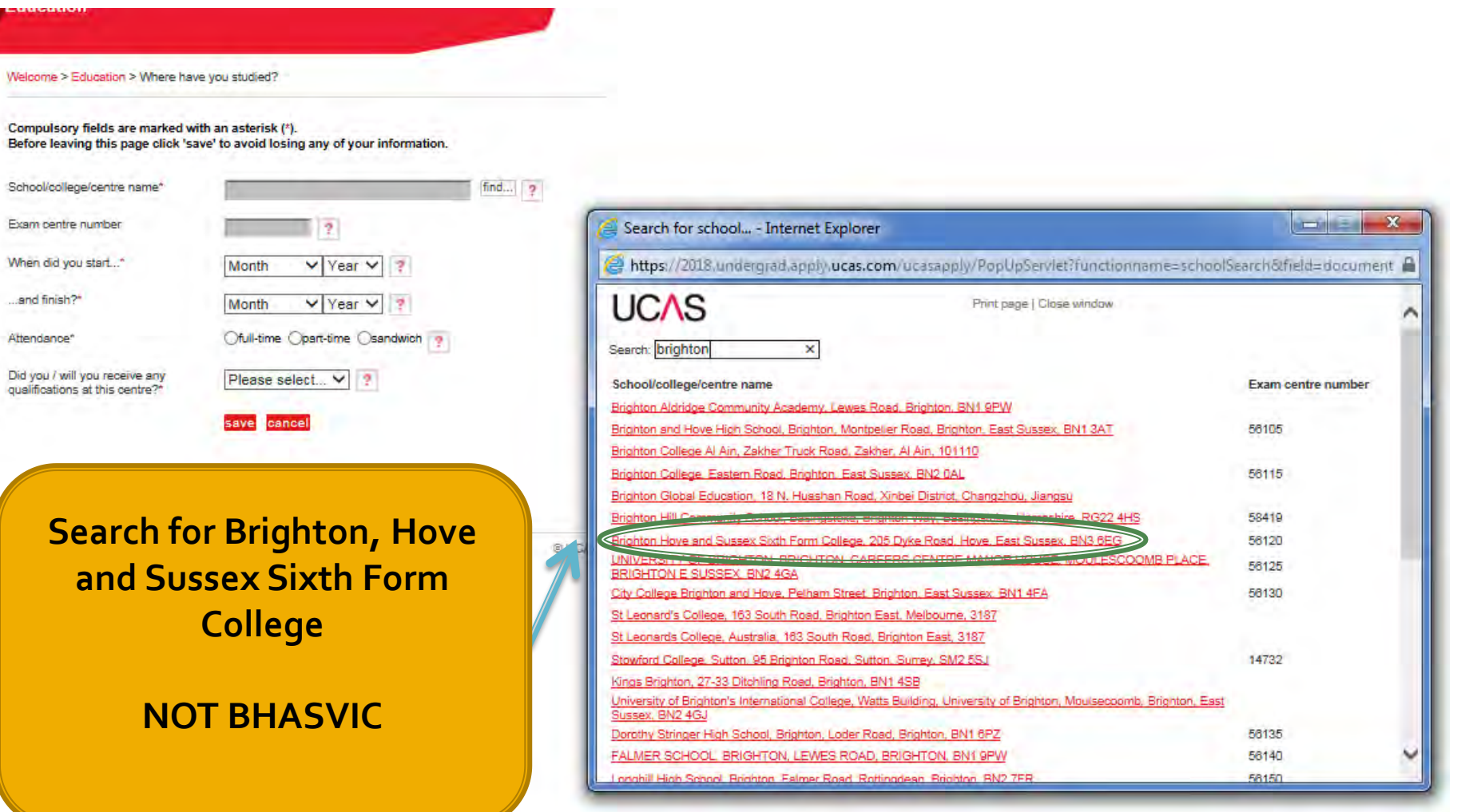

### **Add BHASVIC details**

marinity, as you have entered a milion date winen is in the ratare, alese actuais mast be for the set or college you are currently attending.

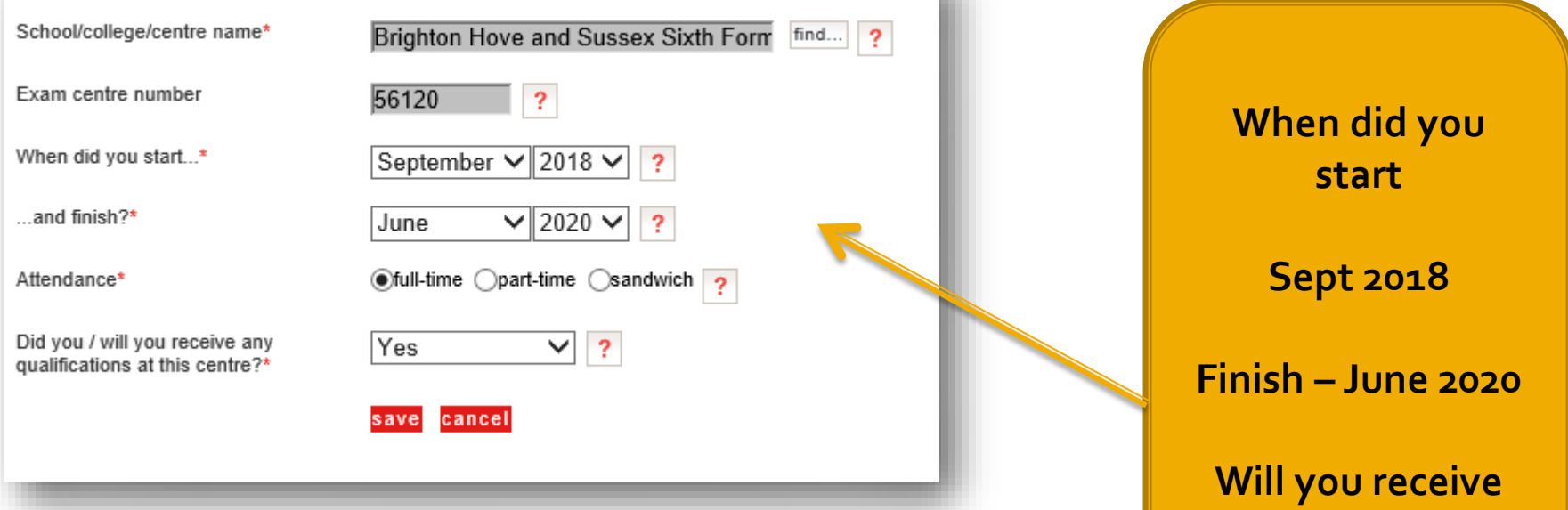

**any qualifications**

#### **Ex Students: Yes Enter the dates that you were here**

### **Qualification level**

Welcome > Education > Where have you studied?

Compulsory fields are marked with an asterisk (\*). Before leaving this page click 'save' to avoid losing any of your information.

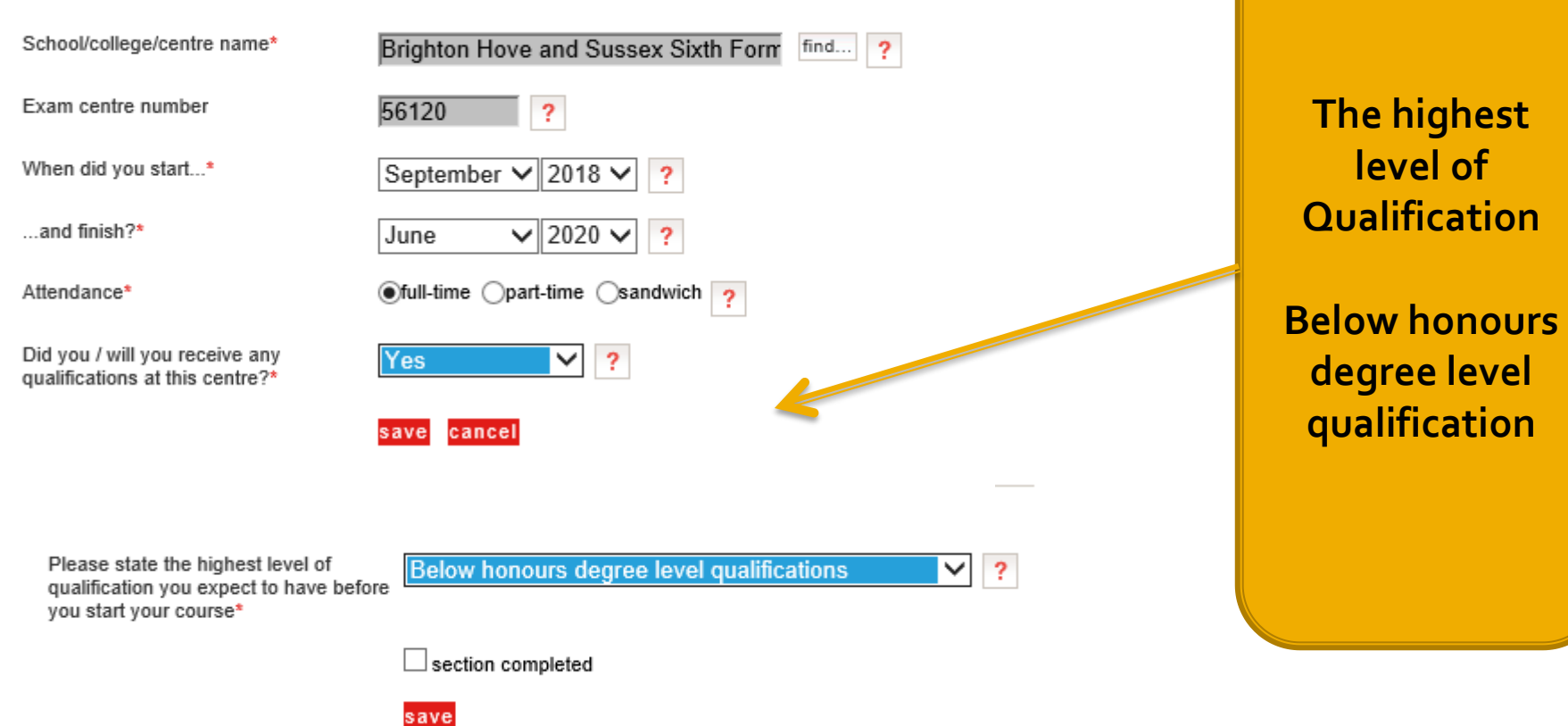

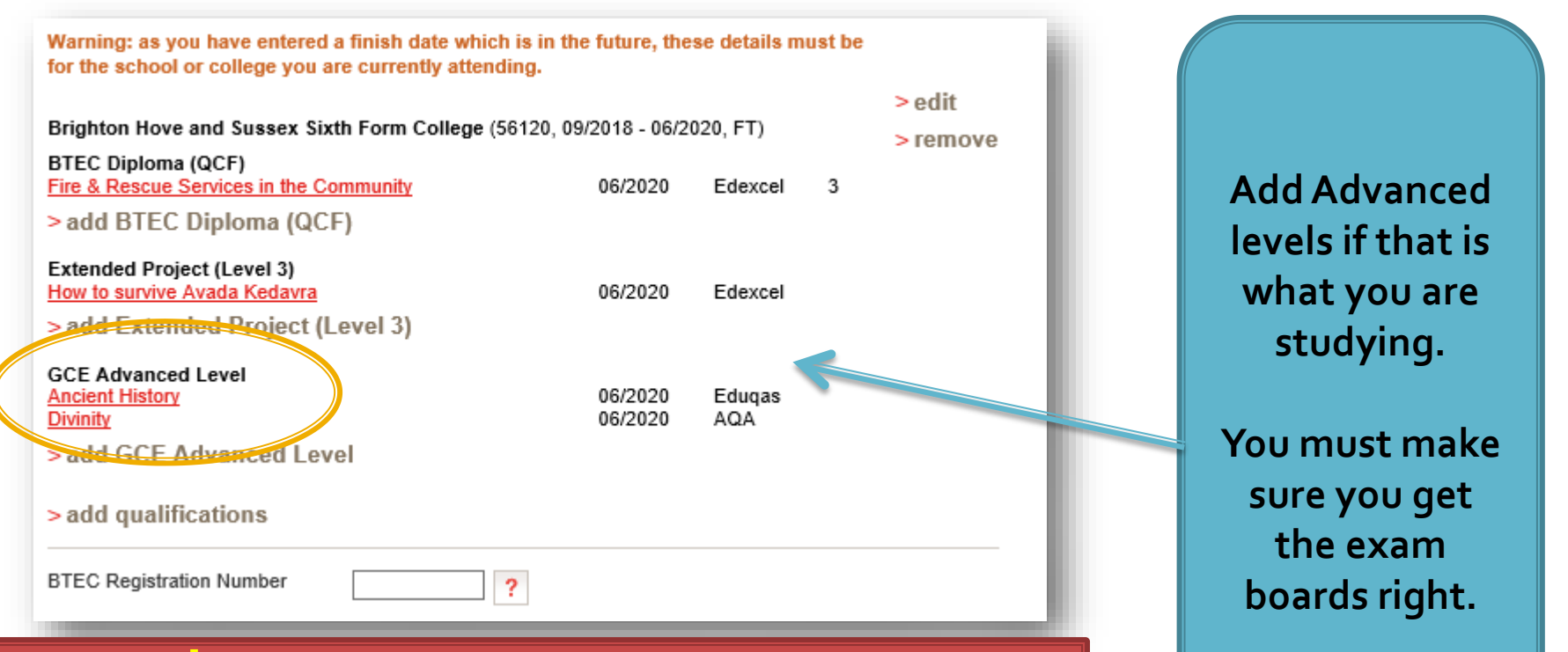

#### **Ex Students:**

**Enter your dates and grades. They are not pending. Retakes – see next slide.**

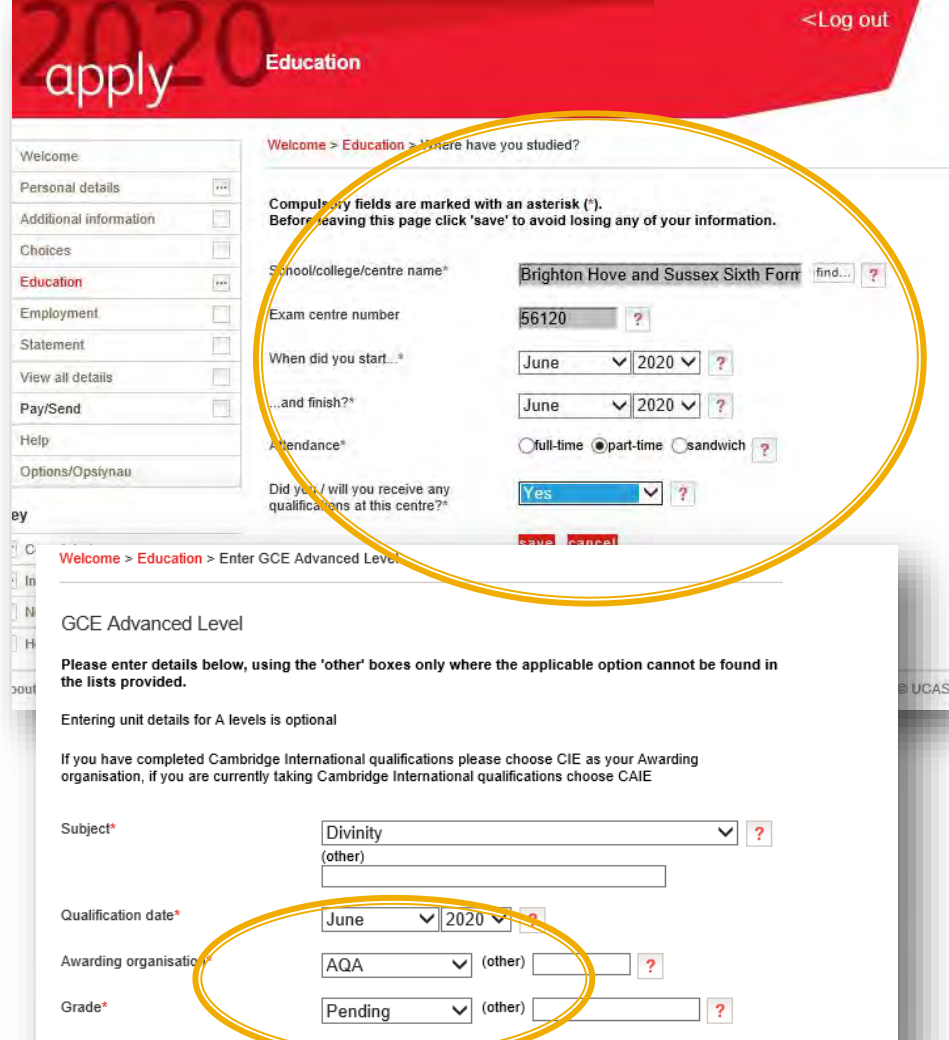

#### **Ex Students:**

**Retakes are a little bit tricky. You need to add in BHASVIC again. Essentially you are a parttime student here for one month taking your exams (copy example and put your own qualifications in. These are pending.**

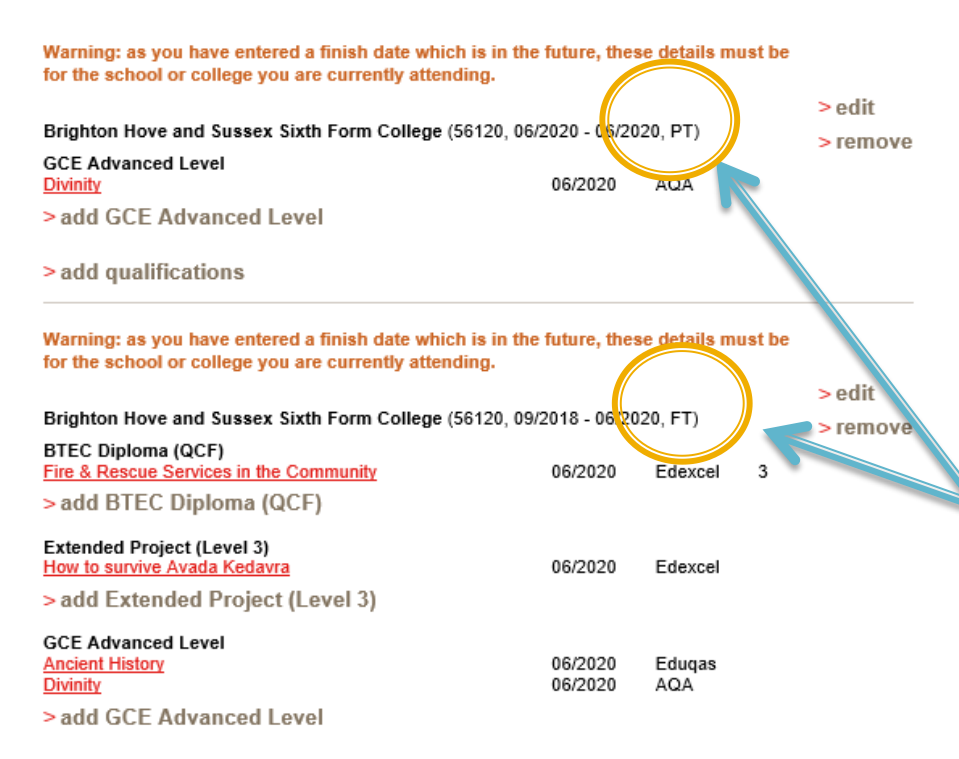

> add qualifications

#### **Ex Students:**

**The Education page should look like this. Two entries for BHASVIC one PT (part-time) and one FT (full-time).**

**Please remember you need to put ALL qualifications in, even U grades.**

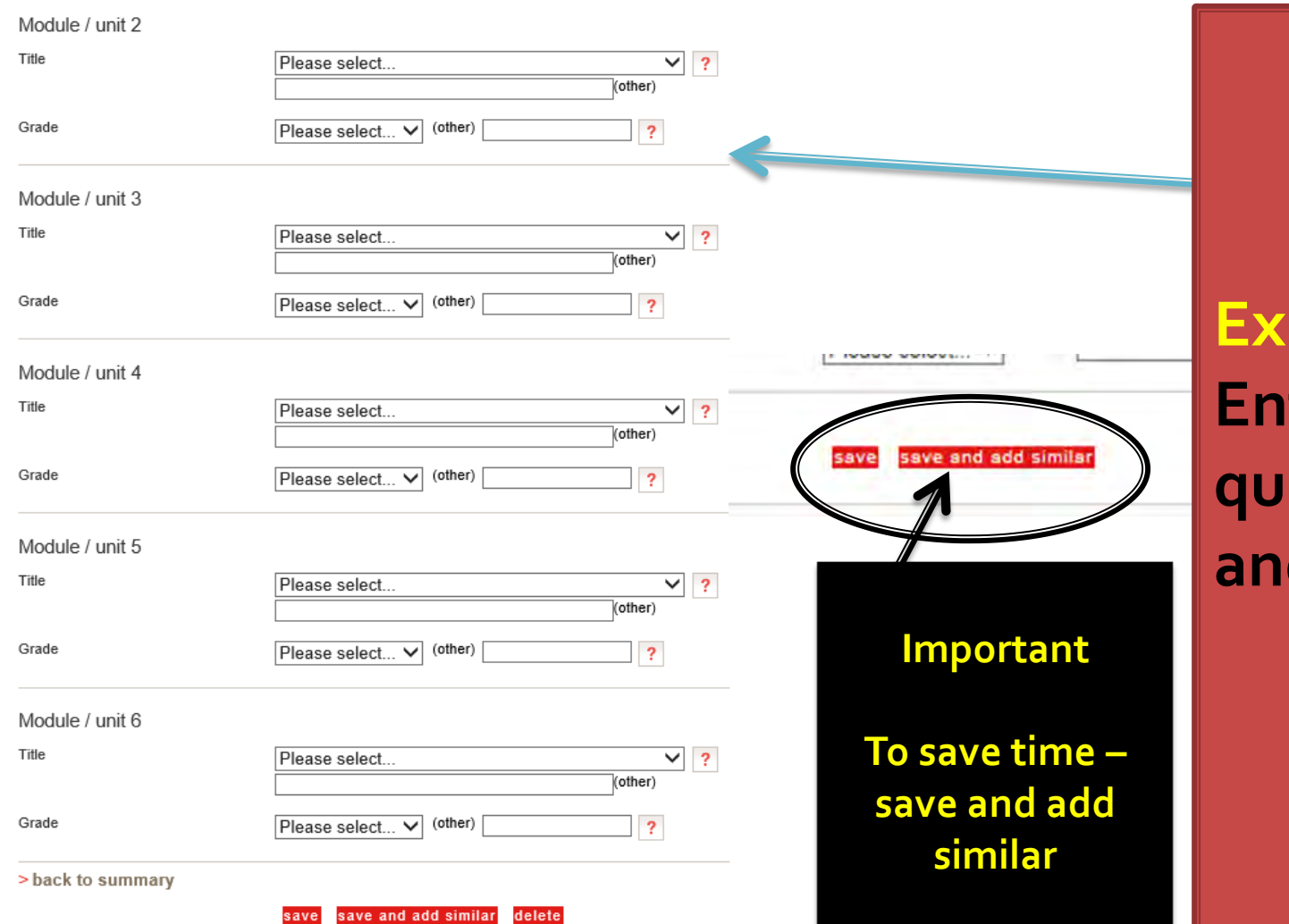

**Students: Enter your qualifications**  d grades.

#### **BTECs and EPO**

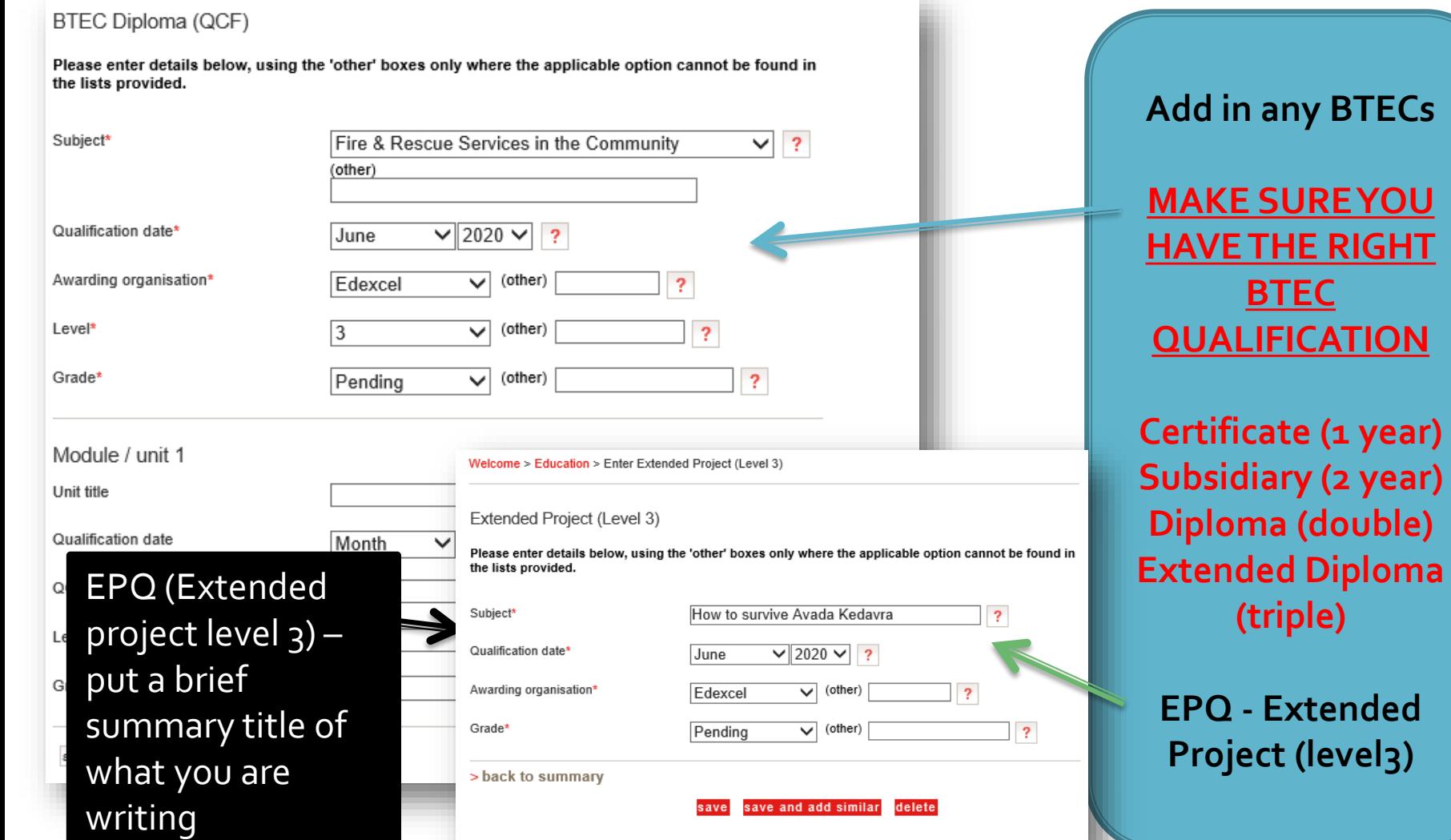

# **Add your secondary and GCSEs**

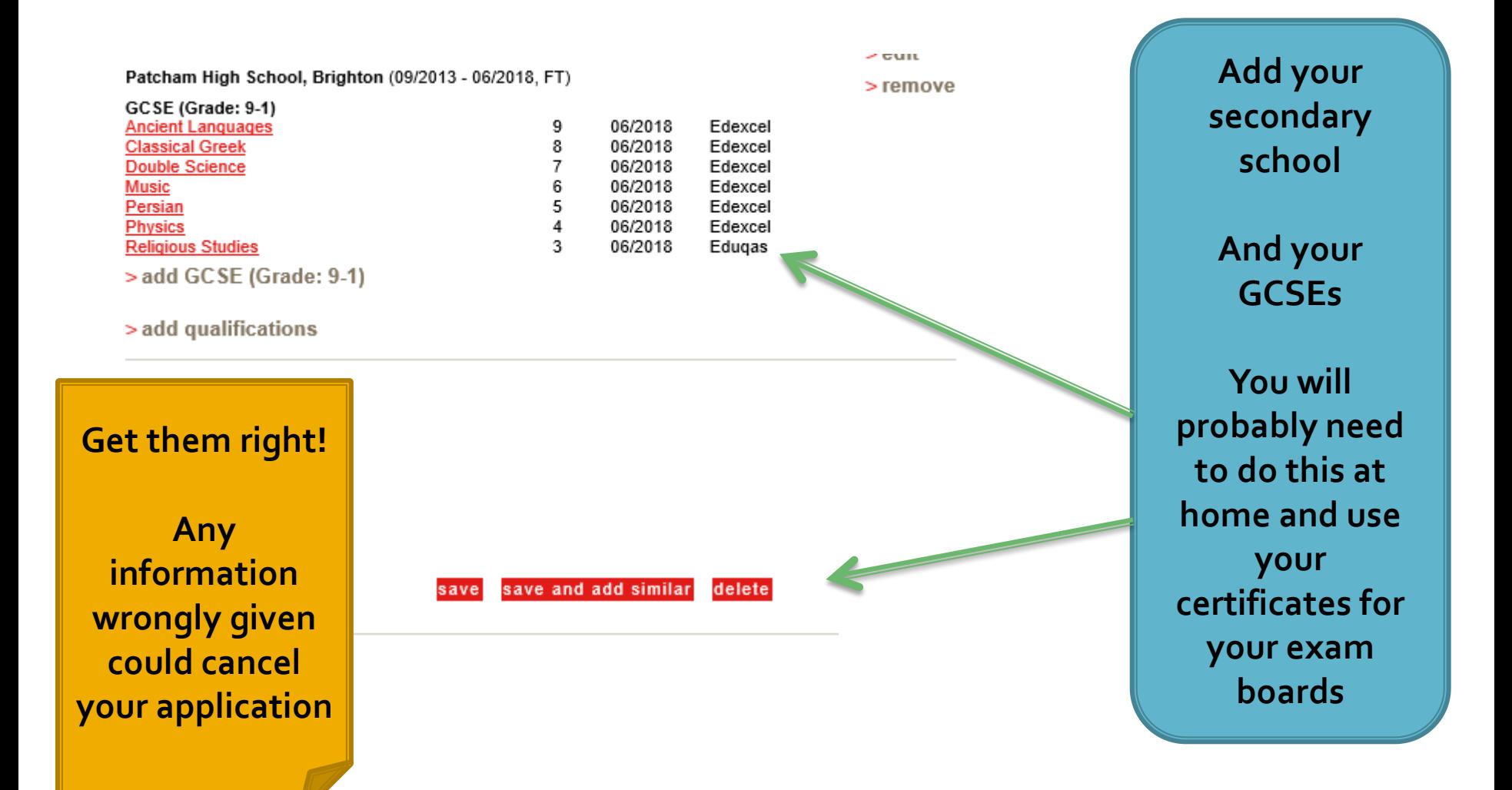

## Employment

#### ✔ Employment

#### **Garrick Ollivander**

**Address: Ollivanders Wand Shop** Nature of work: Diagon Alley From April 2015 to September 2015, part-time > edit

**Enter any PAID work.**

**Voluntary work can be added into your personal statement**

#### **Personal Statement**

#### " Personal statement

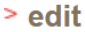

What I love about chemistry is the constant sense of discovery: looking at the simplest reactions on a molecular level is like glimpsing a whole new world. I am keen to learn at the cutting edge of current knowledge and to contribute to new discoveries. During the course of my degree I hope to take part in some research; after leaving university I am looking to work in science, possibly in research, and some experience will almost certainly come in useful. I would also like to continue my study of French at university I think it is a beautiful language and one of my ambitions is to become fluent. As part of my study, in addition to the A level course. I have taken part in the RSC Analytical Chemistry competition in a school team: I am a regular subscriber to the New Scientist magazine and have attended several courses, including an ISCO course on Forensic Science. I am also an affiliate of the RSC, and I'm currently looking for work experience possibilities in this field.

I joined Dorothy Stringer School on a scholarship and during my time here I've won seven prizes in total, including two for French and Maths; I am now looking forward to the challenges presented by my appointment as one of fifteen Gown Prefects in the school. However, as well as taking my work and responsibilities seriously I have a lot of fun as well. I sing in the school choir and the chamber choir, and currently take singing lessons: I hope to continue with my singing at university, ideally in a university or college choir. I have represented both my House and School in General Knowledge teams and although not exactly a gifted sportswoman. I'm happy to take part in some sport for my House. I enjoy taking part and trying new sports and although my talents aren't likely to take me into the university teams, I look forward to continuing to 'have a go'! I have also taken part in numerous musicals and plays in the school. In January I joined the Dorothy Stringer Amnesty International Group and have been involved regularly since then. As a member of the school's Community Service Unit I spent a year working in a primary school, and another in a school for handicapped children, both on Thursday afternoons during term-time.

I believe that my academic ability and dedication to my subject make me an ideal candidate to study chemistry at university. I look forward to taking advantage of all the opportunities that will be open to me as a student, both in work and leisure time.

save

 $\Box$  section completed

**You will need to save a preview and then save again**

**Make sure it's correct on word before copying and pasting in.**

**You have 4000 characters – make them count.**

**You should enter as a whole text – don't leave lines in between as they count!**

#### What happens next.....

 **Keep an eye on your emails for any changes We can check your personal statement and Apply form if you wish**

#### What happens next.....

- **Then the offers will roll in….**
- **Make sure you think of your choices as**
- **1 or 2 as aspirational (slightly above your predicted grades)**
- **2 or 3 as solid (your predicted grades)**
- **1 1** or 2 as insurance (if you have flu on the day of **the exams)**
- All of them you should be happy to go to **don't feel you have to fill all 5 – you can add up to the UCAS deadline 15/01/20**

## **Questions and problems**

- **Email [ucasreferences@bhasvic.ac.uk](mailto:ucasreferences@bhasvic.ac.uk) with your question and we will get back to you**
- **Ring uni admissions offices – they want to help!**
- **Lots of help on the University BHASVLE page or online…..**